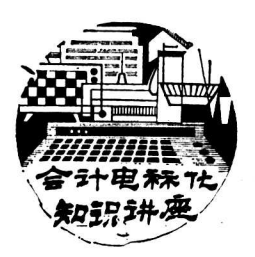

# 第三讲 汉字C-DBASE Ⅱ

## 数据库管理系统(-)

### 杭州磁记 录设 备厂

D B A SE I是当前国际上流行 的 数 据 库 管 理 系 统之一。在当今的微机领域素有"大众数据库"之 称。它采用近似自然英语的命令语言,用户可<sup>以</sup> 容 易 地学会,方便地使用。

在国内流行IBM -PC 微机的今天,为方便 国内广 大非计算机专业人员和不熟悉英文的广 大 用户,有关 人员对引进的DBASE I 进行了 修 改, 产 生 了 汉 字 C-DBASE Ⅱ, 从而为计算机的普及,开辟了广阔的 道路。本讲的目的在于向广大读者较为系统地介绍 汉 字C-DBASE I的基本状况和实际应用,以供读者在 实际工作中 参考。

#### 第一节 C-DBASE I 简介

一、什么叫汉字C -D B A SE <sup>Ⅱ</sup> 数据库

<sup>1</sup>.<sup>什</sup>么叫数据库?

顾名思义,数据库是 存 放数据的 "仓库"。这里 所指的数据库是指在计算机设备上合理存 放 相关的数 据的集合。用数据库存放数据有下列好处:尽可能不 重复(即最小的冗余);为多种应用服 务实现数据共享; 数据的存储与应用程序可以分开: 对数据库插入新数 据,修改和检索原有数据均能按一种 公 用的和可控制 的方法进行。当某个系统 中 存在结构上完全分开的若 干数据库文件时,则称该系统 包含一个 数据库集合。

2.什么叫汉字C-DBASE 【数据库?

汉字C-DBASE I 数据库 是 在DBASE I 的基础 上修改而成的,它 保 留了D B A SE <sup>Ⅱ</sup> 原 有 的 全 部功 能,且解决了汉字的输入/输出及存储问题。如姓名、 产品名称。原料名和型号等,都可 直 接用汉字表示, 并作为一种汉字数据存放于库中。 中国财政杂志社

二、汉字C-DBASE Ⅱ 数据库的基本结构

C-DBASE I 是一种关系型数 据库, 它的结构就 象"一张矩型表"。表中水平方向分开若干 栏,垂直 方向分成若干行。例如加班工资表(图1-1)可看 成是一个小小的典型C - D B A SE <sup>Ⅱ</sup> 数据库。

法治与人治两种力量的较量,是《会计法》贯彻 实施中反映较为突出的问题 之 一, 而在这方面表现最 为明显的,是关于打击报复坚持原则的会计 人员案件 的处理。《会计法》贯彻实施的一年中,已经逐步显 示国家法律以正 压 邪 的强大力量。某些长期得不到 正确处理的案件,在各级领导的重视和支持下,得到 了 圆 满的解决。湖南 ×县食 品 日 杂公 司的一位 会计和 一位出纳, 1983年因反映该公司领导不 抓 管理, 擅自 报损商品7.9万元等问题,"得罪了"领导,公司领导 竞指使仓库保管员出具假证明诬 陷会 计偷窃公物, 停 止他们的工作,停发工资,当地财政部门多次检查核 实,查明纯属打击报复,但处理的阻力很大。《会计 法》实施后,此案引起了县人民政府的重视和支持, 去年8月终于作出决定, 撤销了事件责任人、该公司副 经理的职务,给受打击的会计 和出纳补发了工资、恢 复了工作,出具假证明进行诬陷的仓库保管员也被开 除了党籍。与会同志认为,公正、严肃地处理打击报 复坚持原则的会计 人员的案件,是贯 彻 实 施《会计 法》 的重要一环,广大会 计 人员行使职权越能得到国 家法律的保障,就越能增强他们忠于职守、依法办事 的勇气和信心。一年的实践证明,会计工作要走上法 治的轨道, 是大势所趋, 人心所向, 那些对坚持原则 的会计人员进行打击报复的人,终究是要受到法律严 肃 处理的。

参加座谈会的同志一致认为,《会计法》公布实 施的第一年所取得的成绩应予充分肯定,但也必须看 到,一项法律的贯 彻实施要做长期的艰苦 细致的工 作,作为管理会计工作的财政部门,应当在《会计 法》 的贯彻实施中,努力做好组织推动和督促检查工 作。与会同志深信,在各级领导的重视和支持下,会 计工 作必 将 <sup>沿</sup> 着法治的 轨 道 乘胜 前进。

 $-43$   $-$ 

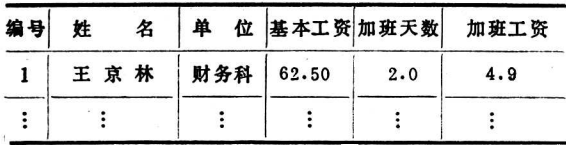

#### <sup>图</sup><sup>1</sup>-<sup>1</sup> <sup>加</sup>班工资<sup>表</sup>

水平方向的栏,称为 "字段" ,一张矩 型 表最多 允许有32个字段。每段最多允 许填254个字符,或127 个汉字。垂直方向的 行称为"记录" ,一行为一个记 录。最多允许填写65,534个记录。各 字 段之间,可<sup>以</sup> 有相互关系,也 允 许 不 相干的 字 段排在一起。如上 表,可加上"文化程度"、"体重"等项。但是,每 个记录,严格要求类型一致,允 许缺字段,用空白或 零填充,但绝不允许变换位置。

三、汉字C-DBASE I 数据库的作用

主要用于存放数据,对所存的数据,可引进如下 的简单操作,每类操作都有简单的命令。

①定义数据的 名 称、 类型,数 据 的 宽 度等采用 "填表"方式。

②有专门的输入、增减、删除数据 的 命令。

③可在垂直方向指定范围(一个或一组 或 全部记 录)内自动求合计,在水平方向进行各种计算,同行 中栏之间运算, 如 3 栏 = 2 栏 × 1 栏。

<sup>④</sup>可进行各种统计,如求某<sup>几</sup> <sup>栏</sup> <sup>合</sup><sup>计</sup>,统计人<sup>数</sup> 等。

⑤有各种检索查询命令,不仅可根据一 个 字段数 据查询,也可根据一个字段的一部分查询,如可根据 姓名中的一个字,查询某人的 姓 名是否已存在数据库 中,也可在指定范围内查询。

⑥自身具有编程的 各 种命令,可当成一种程序设 计语言使用。

可见, C-DBASE I 在企业管理中 有着广泛的用 途。

第二节 C-DBASE Ⅱ 使用

首先 ,举一个简单的计算加班工 资 的例子,以便广 大读者从实际中去体会C-DBASE I 的各 种命令及其 规则:

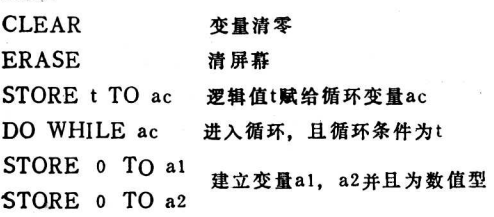

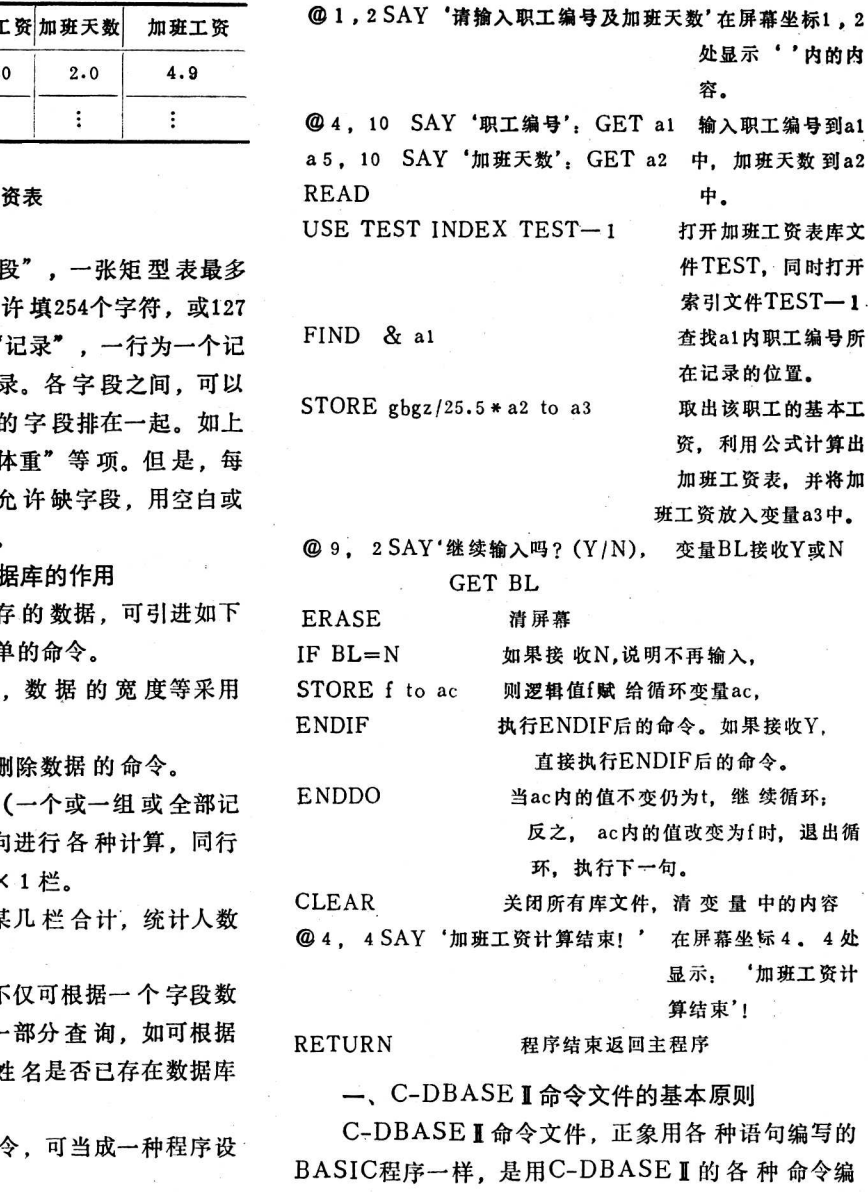

一、C -D B A SE <sup>Ⅱ</sup> 命令文件的基本原则

C-DBASE I 命令文件,正象用各种语句编写的 BASIC程序一样, 是用C-DBASE Ⅱ 的各 种 命令编 的程序。命令文件是 将C-DBASE Ⅱ 各种命令, 按一 定的顺序和规则组成的一个文件,并 用一个文件名代 表它,文件中的每条命令执行没有严格的起 始 位置,每 个命令文件以 R E T U R N 结束。

二、如何用C-DBASE Ⅱ 处理一张加班 工资表

按照一般数据处理习惯, 用C-DBASE I处理一 张加班工资表,会产生以下几个问题。

<sup>1</sup>. <sup>在</sup>计算机中确立加班工资<sup>表</sup>

#### ——建立库结构命令:C R E A T E

建立数据库结构,类似于设计一张 表 格,首先确 定表名、栏目数及每栏 存 放的内容是数字还是汉字, 每栏的宽度、表格的名称,称为'文件名'或'数据 库名',可任选1~8个字符表示。栏的名称,称为

44 .

'字段名' 或'数据项名' ,可 任 选 1 ~10个字符表 示。若栏内存放的数据 是 <sup>汉</sup>字或字母时,字段的类型 用字母'C'表示,是数值时,用'N'表示。

下面结合图 1-1 所示的加班工 资 表, 说明如何 建数据库结构。

假定用TBST代表工资表名。用'BH'代表'编 号', 是数字, 用N表示, 不超 过 三位整数, 则输入 用: "BH, N, 3"表示。用'XN'代表'姓名', 是汉字,用C表示,用一个 汉 字 占 两 个 字节,故用 "XN, C, 6"表示。类推,单位名用: "DW, C, 18", 9个汉字,占18个字节。基本工资用:"GBGZ, N, 6, 2", 3 位整数, 2 位 小 数, 一个小数点, 占 6 个字节, 2 代表 2 位小数。加班天数用: 'JBTS, N, 4, 1', 精确到0.5天, 2位整数, 一位小数, 一个小数点,占4个字节,加班工资用: 'JBGZ, N, 5, 2', 2 位 整 数, 2 位小数, 一个小数点, 占 5 个字节。

图 2-1 是输入库结构的全过程

其中小写字母,是从键盘上输 入 的数据或命令。 "↙"为回车键。

CREATE  $\angle$ 

ENTER FILENAME, test  $\swarrow$ 

ENTER RECORD STRUCTRE AS FOLLOWS, FIELD NAME TYPE WIDTH, DE CIMAL

**PLACES** 

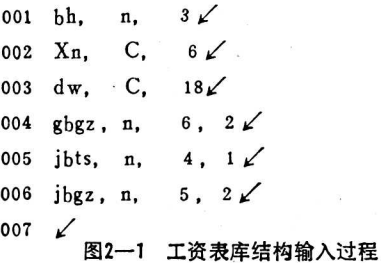

<sup>2</sup>. <sup>输</sup>入具体编号,姓名,…等数据

——输入数据命令:A P PE N D 首先, 发命令USE TEST∠即调用工资表库文 件,然后发APPEND命令,逐个输入需要输入的数 据。

<sup>3</sup>. <sup>根</sup>据基本工资,计算加班工<sup>资</sup>

-- 计算与代替命令: R E P L A C E 用25.5天除基本工资得每人的日工资,乘以加班 天数,便得加班工资。计算 公 式在计算机中表示为:  $gbgz/25.5$ ※bts, 然后用REPLACE命 令 将 计算 好的加班工资存入加班工资中,即

 $Replace$  jbgz with  $gbgz/25.5\not\rightarrow$ jbts $\swarrow$ 

<sup>4</sup>. <sup>在</sup>原有的表格中增减人<sup>员</sup>

——增加记录命令:IN SE R T

-- 减少记录命令: DELETE, PACK

首先指定增加记录或减少记录所 在 表 格 中 的 位 置,然后发相应的命令,输 入 新 的 数据或减少 原 有 的数据。

<sup>5</sup>. <sup>输</sup>出加班工资<sup>表</sup>

——打印报告命令:R E PO R T

打印报告命令REPORT, 其使用是很简单的。 实际上是简单地回答计 算 机一系列提问,当结束提问 时,报表自动建立。

<sup>6</sup>. <sup>多</sup>次使用该表格数<sup>据</sup>

——调库命令:U SE

当对数据库进行增减或修改时,首先需用U SE 命 令将该库调出,然后进行各种操作。

<sup>7</sup>. <sup>查</sup>询某个人的基本工<sup>资</sup>

——指针定位加检索命令: /FINE<br>LOC

*LOCATE* 

通过FIND或LOCATE命令,找 到 待查的基本 工资所在表中的位置,然后可 用显示命令将基本工资 显示出来。 中国财政杂志社

<sup>8</sup>. <sup>求</sup>加班总天数或某单位工资总<sup>额</sup>

——有选择的累加命令:SU M

实际工作中,不要求 详 细 报 表, 只 要 某些合计 数,此时可用SUM命令,计算机将自动进行合计。

<sup>9</sup>. <sup>统</sup>计加班人<sup>数</sup>

——计数命令: COUNT

有时,既不要求合计,也不要求 详 细报告,只要 个数, 便可用COUNT命令。

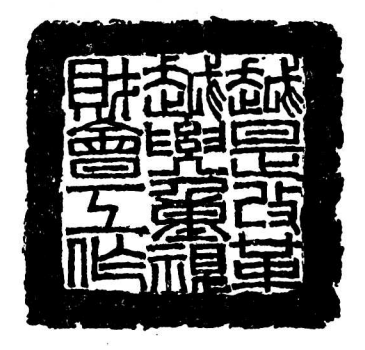

越是改革越要重视财会工作